## OAuth 2.0 Protected Resource Metadata

## now with WWW-Authenticate

https://datatracker.ietf.org/doc/html/draft-ietf-oauth-resource-metadata-01

#### What is this for?

- Enables clients to dynamically learn about and use protected resources they may have no prior knowledge of
- e.g., calendar / email apps that work with many resource servers, and
- authorization servers with no prior relationship to the calendar / email app

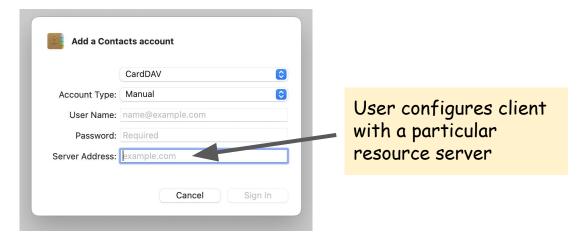

#### Progress Since IETF 117

- Working group adopted Resource Server Metadata
- Including WWW-Authenticate response
  - Resource returns its Resource Identifier and other WWW-Authenticate info
  - Aaron and Mike are both happy with the result
- Addressed many comments on the draft using GitHub Issues
  - Published result as draft -01
- If you're interested, see the closed issues at:

https://github.com/oauth-wg/draft-ietf-oauth-resource-metadata/issues?g=is%3Aissue+is%3Aclosed

#### Two Related Open Questions

- Should WWW-Authenticate return Resource Identifier or Resource Metadata URL?
  - RFC 8707 (Resource Indicators) uses Resource Identifier as "resource" value
  - That's what this draft also currently does
- May WWW-Authenticate ever return a different Resource Identifier hostname than the one to which the request was made?
  - When would that be desirable?
    - When there's difficulty hosting content at the path derived from the resource
  - What would the security implications of doing so be?
    - Currently exploring this

### Next Steps

- Resolve remaining open issues
- After that, possibly ask for working group last call?

# Backup Slides

#### Example Protected Resource Metadata Request

```
GET /.well-known/oauth-protected-resource HTTP/1.1 Host: resource.example.com
```

#### Example Protected Resource Metadata Response

```
HTTP/1.1 200 OK
Content-Type: application/json
 "resource":
   "https://resource.example.com",
 "authorization servers":
                                                  This is the metadata element that tells
   ["https://as1.example.com/",
                                                  Clients what Authorization Server issuer
    "https://as2.example.net/"],
                                                  URLs they can use with this Protected
 "bearer methods supported":
                                                  Resource
   ["header", "body"],
 "resource documentation":
   "http://resource.example.com/resource documentation.html"
```